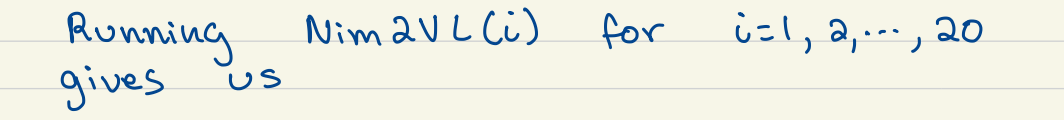

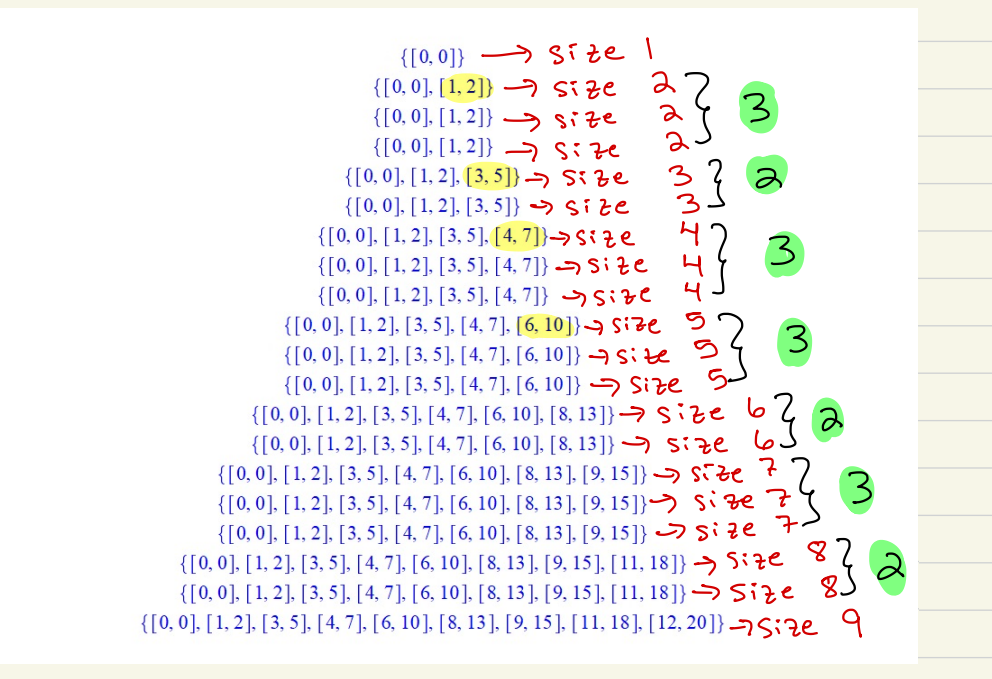

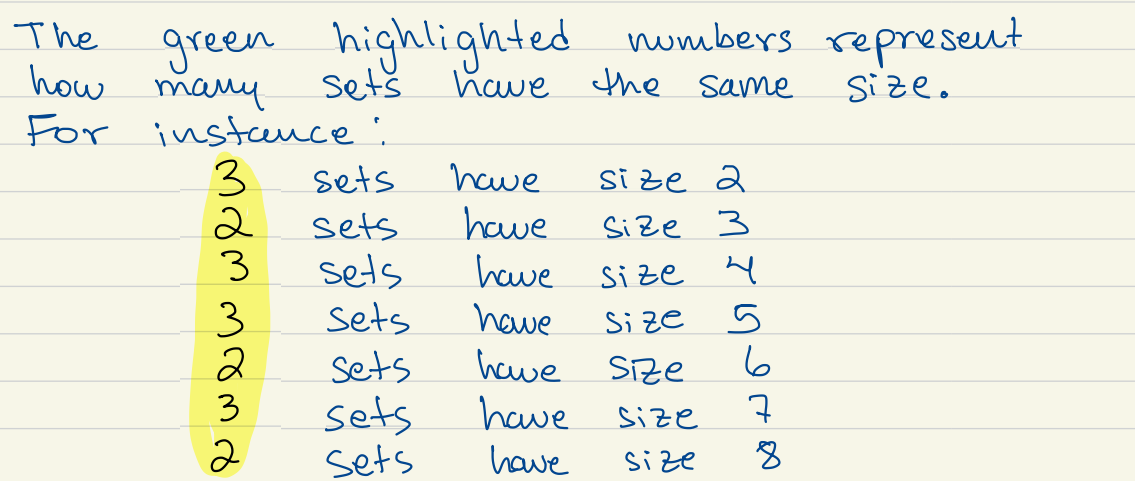

If you keep counting the sizes, we will obtain the following sequence : 1\*7 3 , 2 , 3,3, <sup>2</sup> , 3,2, <sup>3</sup> , 3,2, <sup>3</sup> , 3,2, and so on . This sequence can be found in the OEIS . This is A 0766662 but just excluding the first element of (x) since A076662 is : 3, 3, 2, 3, 3, 2, 3, 2, 3, 3, 3, 3, 3, 2 Iv this is the extra number that (x) does not have at the beginning .